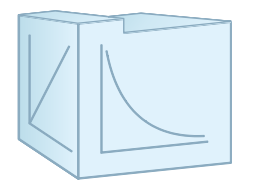

# **M 17 "Drehpendel nach Pohl (Lineare und nichtlineare Schwingungen)"**

# **Aufgaben**

**1.** Bestimmen Sie die Frequenz  $f_d$ , die Abklingkonstante  $\delta$  und das logarithmische Dekrement  $\Lambda$  eines Drehpendels nach Pohl bei acht unterschiedlichen Dämpfungen (Strömen der Wirbelstrombremse *Iw*). Stellen Sie das logarithmische Dekrement *A* als Funktion des Quadrats der Stromstärke der Wirbelstrombremse *I<sub>W</sub>* graphisch dar und ermitteln Sie die Geradenparameter mittels linearer Regression.

**2.** Messen Sie das Direktionsmoment *D* und das Trägheitsmoment *J* des Drehpendels.

**3.** Nehmen Sie die Resonanzkurve des Drehpendels bei einer der vorgegebenen Dämpfungen auf. Es sind die Resonanzfrequenz und die Dämpfungskonstante zu ermitteln und mit dem in *Aufgabe 1* erhaltenen Wert zu vergleichen.

**4.** Versuchen Sie, experimentell für das nichtlineare Pendel die erste Bifurkation und (qualitativ) den Übergang zu chaotischen Schwingungen zu beobachten. Dazu sind die Amplituden der resonanznahen erzwungenen Schwingung um eine der stabilen Gleichgewichtslagen in Abhängigkeit von der in kleinen Schritten abnehmenden Bremsstromstärke *I<sub>W</sub>* zu messen und graphisch darzustellen.

# Zusatzaufgabe

Simulieren Sie für das angetriebene Drehpendel mit dem zur Verfügung gestellten Computeralgebraprogramm durch die Änderung der Dämpfung chaotische Schwingungen und die erste Bifurkation. Das Programm steht im Downloadbereich der Praktikumswebseite zur Verfügung.

# **Literatur**

Physikalisches Praktikum, 13. Auflage, Hrsg. W. Schenk, F. Kremer, Mechanik, 2.3 W. Demtröder, *Experimentalphysik 1 – Mechanik und Wärme*, Springer, Berlin D. Meschede, *Gerthsen Physik*, Springer, Berlin L. Bergmann, C. Schäfer, *Lehrbuch der Experimentalphysik, Bd. 1, Mechanik, Akustik, Wärme*, deGruyter Zusatzliteratur: Georg Heinrichs, *Chaos*, Aulis Verlag Deubner&Co KG Köln Applet zur mechanischen Resonanz: <http://www.walter-fendt.de/ph14d/resonanz.htm>

# **Zubehör**

Pohl'sches Drehpendel (Fa. ELWE), CASSY-Interfacesystem (Leybold Didactic), PC

# **Schwerpunkte zur Vorbereitung**

- Drehmoment, Trägheitsmoment eines Zylinders
- Drehpendel, homogene und inhomogene lineare Differentialgleichungen mit konstanten Koeffizienten, Eigenfrequenz, Dämpfungskonstante, logarithmisches Dekrement
- Methoden zur Ermittlung der Dämpfung (logarithmisches Dekrement, Resonanzkurve)
- Wirkungsweise einer Wirbelstrombremse
- Prinzipien der nichtlinearen Dynamik, Übergänge ins Chaos, Bifurkationen

### **Bemerkungen**

In diesem Versuch werden freie, gedämpfte und erzwungene Drehschwingungen an einem Drehpendel nach *Pohl* untersucht. Das Drehpendel hat eine Eigenfrequenz, die vom Direktionsmoment der Feder und seinem Trägheitsmoment abhängt. Bei Erhöhung der Dämpfung beobachtet man im Fall der freien gedämpften Schwingung neben dem stärkeren Abklingen der Amplitude mit der Zeit auch eine geringe Abnahme der Eigenfrequenz. Im Fall eines periodisch angetriebenen Drehpendels kann der Resonanzfall bei Gleichheit der Erreger- und der Eigenfrequenz realisiert werden. Die maximale Amplitude ist im Resonanzfall eine Funktion der Dämpfung. Zusätzlich soll das Drehpendel mit einer Zusatzmasse so versehen werden, dass eine Unwucht entsteht. Dadurch wird ein zusätzliches rücktreibendes Drehmoment verursacht und der Zusammenhang zwischen Auslenkung und dem zurücktreibenden Drehmoment wird nichtlinear. Das führt zu einem grundsätzlich anderem Schwingungsverhalten des Drehpendels, bei dem nun mehrere Amplitudenzustände möglich sind und zwischen denen das System in Abhängigkeit von seinen Anfangsbedingungen und kleinen Störungen fluktuiert. Das Verhalten des Systems erscheint damit zufällig. Das Entstehen von zwei verschiedenen Amplitudenzuständen nennt man Bifurkation. Wird die Dämpfung weiter reduziert, können Bifurkationen höherer Ordnung auftreten. Somit gibt es für die dynamische Entwicklung eines solchen Systems mehrere Möglichkeiten (zufälliges oder chaotisches Verhalten).

Das im Versuch verwendete Drehpendel nach Pohl (Abb. 4) besteht aus einer kreisförmigen Kupferscheibe mit einer homogenen Massenverteilung, die um eine Achse durch den Schwerpunkt drehbar gelagert ist. Die Ruhelage des Pendels wird durch eine Spiralfeder vorgegeben und seine Auslenkung kann an einer Grad-Skala abgelesen werden. Zur kontrollierten Dämpfung der Schwingung kann der Strom durch den Elektromagneten einer Wirbelstrombremse geregelt werden. Außerdem besteht die Möglichkeit, das Drehpendel mit Hilfe eines drehzahlgeregelten Schrittmotors über einen Exzenter und eine Getriebestange bei verschiedenen Frequenzen anzutreiben. Bewegungsaufnehmer und die nachfolgenden elektronischen Komponenten ermöglichen die berührungsfreie Messung der Bewegung der Kupferscheibe. Die damit gewonnenen Signale, die die Zeitabhängigkeit der Auslenkung und der Winkelgeschwindigkeit des Pendels erfassen, werden als Spannungen ausgegeben und über ein ADC (Analog-to-Digital Converting)-Interface eingelesen und weiterverarbeitet.

# Grundlagen

### Lineare Systeme - Drehpendel ohne externen Antrieb

Im einfachsten Fall, d.h. ohne Antrieb, lässt sich das System wie folgt beschreiben: Wird das Pendel um einen Winkel  $\varphi$  ausgelenkt und dann losgelassen, führt es eine gedämpfte Drehschwingung um die Ruhelage  $\varphi_0$  aus. Diese Schwingung nennt man gedämpfte Eigenschwingung des Systems. Die Bewegungsgleichung des Systems kann aus dem Gleichgewicht der Drehmomente

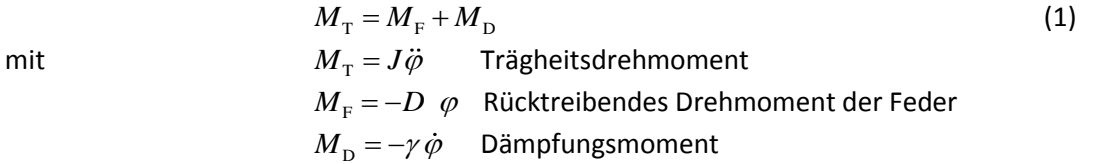

(Trägheitsmoment *J*, Direktionsmoment der Feder *D*, Dämpfungskoeffizient  $\gamma$ ) hergeleitet werden. Durch Einsetzen erhält man die Differentialgleichung für die gedämpfte Eigenschwingung des Pendels:  $J\ddot{\varphi} + \gamma \dot{\varphi} + D\varphi = 0$ (2a)

bzw.

$$
\ddot{\varphi} + 2\delta\dot{\varphi} + \omega_0^2 \varphi = 0 \tag{2b}
$$

$$
(\gamma / J = 2\delta, \omega_0^2 = D / J, \omega_d = \sqrt{{\omega_0}^2 - \delta^2})
$$

Gleichung (2b) ist eine homogene, lineare Differentialgleichung zweiter Ordnung. Bei der Lösung solcher Differentialgleichungen unterscheidet man drei Fälle:

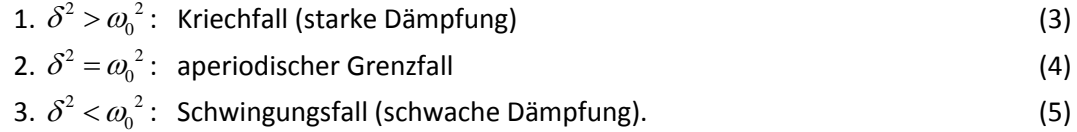

Die Größe  $\omega_{\textrm{0}}$ beschreibt die Eigenkreisfrequenz des ungedämpften Pendels,  $\omega_{\rm d}$  die Kennkreisfrequenz des gedämpften Pendels.

Die Eigenkreisfrequenz  $\omega_0$  hängt nicht von der Schwingungsamplitude ab. Dieses Ergebnis ist eine wichtige Besonderheit harmonischer Oszillatoren, die stets durch lineare Bewegungsgleichungen beschrieben werden. Als Lösung für den gedämpften Fall erhält man eine exponentiell abklingende Schwingung, die durch die Abklingzeit  $\tau = \delta^{-1}$  und die Kennfrequenz  $f_{\rm d} = \omega_{\rm d}/2\pi$  charakterisiert wird. Die Kennkreisfrequenz eines gedämpften Oszillators ist kleiner als die Eigenkreisfrequenz eines ungedämpften aber ansonsten gleichen Systems. Die Dämpfungskonstante  $\delta$  bzw. das logarithmische Dekrement  $\Lambda$  lassen sich experimentell leicht über die zeitliche Abnahme der Schwingungsamplitude  $\varphi(t)$  bestimmen:

$$
A = \delta T_{\rm d} = \ln\left(\frac{\varphi(t)}{\varphi(t + T_{\rm d})}\right)
$$
 (Periodendauer  $T_{\rm d} = 2\pi / \omega_{\rm d}$ ). (6)

Eine besonders anschauliche Darstellung des Schwingungsverhaltens ist im Phasenraum möglich  $(\dot{\varphi} - \varphi - \text{Diagramm})$ . Für ein punktförmiges Teilchen im dreidimensionalen Ortsraum ist der Phasenraum als Menge aller Sechsertupel aus den drei Orts- und Impulskoordinaten definiert. Es handelt sich also um einen sechsdimensionalen Raum. Beim *Pohlschen* Rad sind sowohl die Orts- als auch die Impulskoordinate eindimensionale Größen. Der Phasenraum reduziert sich dann auf zwei Dimensionen. Man trägt in einer zweidimensionalen Darstellung die Winkelgeschwindigkeit  $\dot{\varphi}(t)$ gegen den Auslenkwinkel des Pendels  $\varphi(t)$  auf (zeitunabhängige geometrische Kurve, auch Trajektorie genannt). Für den Fall des schwach gedämpften harmonischen Oszillators erhält man z.B. eine sich auf den Nullpunkt (so genannter Attraktor) des Koordinatensystems zu bewegende Spirale als Trajektorie.

### Drehpendel mit externem Antrieb

Wird über den Antrieb zusätzlich ein äußeres periodisches Drehmoment *M*<sub>0</sub> sin( $\omega$ t) auf das Pendel gegeben, erhält man eine erzwungene Schwingung. Nach einer Einschwingzeit ist die Frequenz des Pendels mit der Frequenz  $\omega$  des Antriebs identisch.

Die Bewegungsgleichung lautet jetzt

$$
J\ddot{\varphi} + \gamma \dot{\varphi} + D\varphi = M_0 \sin(\omega t) \tag{7}
$$

Das ist eine inhomogene, lineare Differentialgleichung zweiter Ordnung. Die allgemeine Lösung der Differentialgleichung (7) setzt sich aus der Lösung der homogenen Differentialgleichung und einer partikulären Lösung der inhomogenen Differentialgleichung Gl. (8) zusammen. Eine partikuläre Lösung erhält man mit dem Ansatz

$$
\varphi_{\rm p}(t) = A(\omega)\sin(\omega t - \theta) \tag{8}
$$

Für die Amplitude ergibt sich $A(\omega)$ 

$$
A(\omega) = \frac{M_0}{\sqrt{J^2(\omega_0^2 - \omega^2)^2 + \gamma^2 \omega^2}} = \frac{M_0 / J}{\sqrt{(\omega_0^2 - \omega^2)^2 + 4\delta^2 \omega^2}},
$$
(9)

wobei  $\omega$  die Antriebsfrequenz und  $\omega_{\text{0}} = \sqrt{D/J}$  die Eigenfrequenz des nicht angetriebenen,

ungedämpften Systems sind. Für die Phasendifferenz θ folgt:  
\n
$$
\tan \theta(\omega) = \frac{\omega \gamma}{J(\omega_0^2 - \omega^2)} = \frac{2\omega \delta}{(\omega_0^2 - \omega^2)}
$$
\n(9a)

Die allgemeine Lösung der Gl. (7) erhält man durch Addition dieser Lösung zur Lösung der Differentialgleichung nach Gl. (2) mit

$$
\varphi(t) = A(\omega)\sin(\omega t - \theta) + Ce^{-\delta t}\cos(\omega_d - \alpha).
$$
 (10)

Aus dieser Lösung folgt, dass die Schwingungen des ungestörten und des angetriebenen Systems sich einander überlagern. Nach einer Einschwingzeit verschwindet der Term mit der Kennkreisfrequenz  $\omega_{\rm d}$  aufgrund der exponentiellen Dämpfung. Das Pendel schwingt nun nur noch mit der Kreisfrequenz  $\omega$  des Antriebs, allerdings mit einer Phasenverschiebung  $\theta$  gegenüber der Erregerschwingung.

In der Phasenraumdarstellung erhält man im Beispiel des angetriebenen linearen Pendels eine Ellipse als Trajektorie, die sich nach der Einschwingzeit nicht verändert.

Die Amplitude der erzwungenen Schwingung erreicht bei der Resonanzkreisfrequenz  $\omega_{\rm R} = \sqrt{\omega_0^2 - 2\delta^2}$  einen Maximalwert von $A(\omega_{\rm R}) = \frac{M_0/J}{\sqrt{1-\omega_{\rm R}^2 + 2\rho^2}} = \frac{M_0}{2\pi\epsilon_0^2}$ 

$$
A(\omega_{\rm R}) = \frac{M_0 / J}{\sqrt{(\omega_0^2 - \omega_{\rm R}^2)^2 + 4\delta^2 \omega_{\rm R}^2}} = \frac{M_0}{2J\delta\omega_{\rm d}}.
$$
 (11)

Für schwache Dämpfungen (und nur dann) gilt:

$$
\omega_{\rm R} \approx \omega_0 \approx \sqrt{\frac{D}{J}} \quad .
$$

Die anderen Grenzwerte von Gl. (9) sind:  
\n
$$
A(0) = \frac{M_0}{J \omega_0^2} = \frac{M_0}{D} \quad ; \quad A(\infty) = 0 \quad .
$$

Die Darstellung *A(* $\omega$ *)* in Abhängigkeit von  $\omega$  ergibt die Resonanzkurve (Abb. 1). Man erkennt, dass der Graph der Resonanzkurve bezüglich der Resonanzfrequenz nicht symmetrisch ist. Als Halbwertsbreite  $\Delta \omega$  definiert man die Differenz zwischen den Kreisfrequenzen  $\omega_1$  und  $\omega_2$ , bei denen die Resonanzamplitude auf den Wert  $A(\omega_1) = A(\omega_2) = A(\omega_R)/\sqrt{2}$  abgenommen hat [bzw.  $A^{2}(\omega_{1}) = A^{2}(\omega_{2}) = A^{2}(\omega_{R})/2$ , entspricht den Leistungen  $P(\omega_{1}) = P(\omega_{2}) = P_{max}/2$ ]. Zwischen der Halbwertsbreite  $\Delta\omega$  der Resonanzkurve und der Dämpfungskonstanten  $\delta$  gilt für schwache Dämpfungen die wichtige Beziehung

$$
\Delta \omega = 2\delta \quad \text{bzw.} \quad \tau \Delta \omega = 2. \tag{12}
$$

Die Gl. (12) beschreibt die so genannte Unschärfe zwischen Frequenz und 'Lebensdauer' eines gedämpften, linearen Oszillators. Große Dämpfungen haben eine kurze 'Lebensdauer' der Schwingung zur Folge und verursachen breite Resonanzkurven. Sehr schmale Resonanzkurven entsprechen Systemen mit einer großen 'Lebensdauer' der Schwingung, bei denen die Dämpfung gering ist.

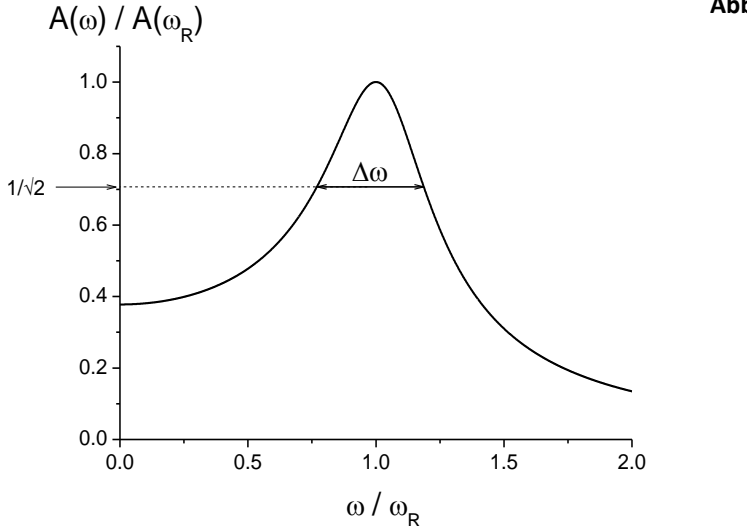

#### **Abb. 1** Resonanzkurve

Die Dämpfung beschreibt die Dissipation der Energie, die vom Antrieb in das System eingebracht wird. Je kleiner die Dämpfung des getriebenen Oszillators ist, umso größer wird im Resonanzfall seine Schwingungsamplitude. Eine weitere wichtige Kenngröße zur Beschreibung des Resonanzverhaltens ist die Güte *Q* mit  $Q = \omega_0 / \Delta \omega = \omega_0 / 2 \delta$ .

### Nichtlineare Systeme

An der Kupferscheibe des Drehpendels nach *Pohl* kann eine Zusatzmasse *m* angebracht werden und die Massenverteilung wird dadurch inhomogen. Das von der Zusatzmasse hervorgerufene zusätzliche Drehmoment bewirkt den nichtlinearen Charakter des Systems (W-Potenzial, Überlagerung der Potenziale bedingt durch die Feder ( $\propto \varphi^2$ ) und die Zusatzmasse ( $\propto m$  g R cos $\varphi$ ), siehe Abb. 2). Die Schwingungsparameter, z.B. die Frequenz, werden amplitudenabhängig. Diese Amplituden-Frequenz-kopplung ist eine charakteristische Eigenschaft nichtlinearer Systeme.

### Drehpendel ohne Antrieb

Durch das Anbringen der zusätzlichen Masse ändert sich Gl. (1) in

mit

$$
M_{\rm G} = m \cdot g \cdot R \cdot \sin(\varphi) ,
$$

 $M_{\rm T} = M_{\rm F} + M_{\rm D} + M_{\rm G}$ 

wobei *m* die Zusatzmasse, *g* die Erdbeschleunigung und *R* der Radius der Kupferscheibe sind. Als neue Bewegungsgleichung ergibt sich

g ergibt sich  
\n
$$
J\ddot{\varphi} + \gamma \dot{\varphi} + D\varphi - mgR\sin(\varphi) = 0
$$
. (14)

(13)

Die Ruhelage des Pendels ändert sich ebenfalls und kann aus der Bedingung  $\ddot{\varphi} = \dot{\varphi} = 0$  bestimmt werden. Durch den Sinus des Auslenkwinkels ist Gl. (14) nun nichtlinear in  $\varphi$ . Es handelt sich um eine nichtlineare, homogene Differentialgleichung zweiter Ordnung. Gleichungen dieser Art sind mathematisch i. a. nicht mehr geschlossen lösbar, so dass nur Näherungslösungen bekannt sind. Im Gegensatz zum linearen System kann das nichtlineare System mit mehreren Frequenzen gleichzeitig schwingen. Die auftretenden Frequenzen hängen von der Auslenkung des Pendels ab.

### Drehpendel mit periodischem Antrieb

Wird das System mit einem periodischen Drehmoment angeregt, ändert sich Gl. (14) in

# $J \cdot \ddot{\varphi} + \gamma \dot{\varphi} + D\varphi - mgR \sin(\varphi) = M_0 \sin(\omega t)$ . (15)

Man kann dieses System nun in Abhängigkeit der in Gl. (15) enthaltenen Parameter untersuchen. Im vorliegenden Experiment können die Amplitude des äußeren Drehmoments *M*0, die Kreisfrequenz des Antriebes  $\omega$ , die Zusatzmasse m und die Dämpfung des Pendels  $\gamma$  geringfügig variiert werden. In unserem speziellen Fall soll  $\gamma$  durch die systematische Änderung konstant gehalten.

### *Hinweise zur Versuchsdurchführung und Auswertung*

# **Zu Aufgabe 1**

Um die Dämpfung des Drehpendels in Abhängigkeit vom Strom I<sub>W</sub>, der durch den Elektromagneten der Wirbelstrombremse fließt, zu ermitteln, sind die Abklingkurven für verschieden Stromstärken zwischen 0.1 A und 0.5 A mit dem CASSY-Interfacesystem aufzunehmen. Nach einer maximalen Anfangsauslenkung von ca. 90° bestimmt man die Anzahl der Perioden für die Abnahme der Schwingungsamplitude auf etwa die Hälfte ihres Anfangswertes. Die Messungen werden mit dem CASSY-Interfacesystem durchgeführt und ausgewertet.

Fertigen Sie eine Tabelle an, in der Sie neben den Größen der Stromstärke *I<sub>W</sub>*, die Kennfrequenz *f<sub>d</sub>*, die Dämpfungskonstante  $\delta$  und das logarithmische Dekrement  $\Lambda$  notieren. Das logarithmische Dekrement ist proportional zum Quadrat der Stromstärke *I<sub>W</sub>*. Diese Abhängigkeit wird im späteren Simulationsprogramm benötigt und es sind die entsprechenden Geradenparameter durch lineare Regression zu bestimmen.

# **Zu Aufgabe 2**

Es sind das Direktionsmoment *D* und das Trägheitsmoment *J* des Drehpendels zu bestimmen, indem man für etwa fünf verschiedene Massen zwischen 30 g und 35 g, die aus Kombinationen mit verschiedenen Scheibengewichten realisiert werden, die statische Auslenkung  $\varphi_{st}$  und daraus das jeweilige statische Drehmoment bestimmt ( $M_{\rm st}$  =  $m\,g\,R\sin\varphi_{\rm st}$ ). Der Wert für  $R$  ist am Arbeitsplatz gegeben. Tragen Sie die erhaltenen Momente M<sub>st</sub> über die jeweiligen Auslenkwinkel  $\varphi_{st}$  (Einheit Radiant) auf und ermitteln Sie aus dem Anstieg des Graphen das Direktionsmoment. Daraus kann man nun mit der vorher gemessenen Eigenfrequenz des Pendels (ohne Zusatzmasse und bei Vernachlässigung der Eigendämpfung) das Trägheitsmoment berechnen.

# **Zu Aufgabe 3**

Für das Drehpendel ohne Zusatzmasse wird am Exzenter (Abb. 4) ein maximaler Anregungswinkel von etwa 3° eingestellt. Zur Aufnahme der Resonanzkurve sind für eine Dämpfung (I<sub>W</sub>=0.3 A oder *I*W=0.5 A) etwa 12 Amplituden *A*(*f*) in Abständen von ca. 0.015Hz um die Resonanzfrequenz zu messen. Die Messung der Amplituden erfolgt wieder mit dem CASSY-Interfacesystem; nach jeder Änderung der Frequenz ist der Einschwingvorgang abzuwarten, der über eine Minute dauern kann.

Es sind die Amplituden *A*(*f*) in Abhängigkeit von der Anregungsfrequenz *f* darzustellen. Eigenkreisfrequenz  $\omega_0$  und Dämpfungskonstante  $\delta$  sind durch Fit von Gl. (9) an die Daten zu bestimmen.

# **Zu Aufgabe 4**

Bestücken Sie das Pendel mit einer Zusatzmasse (z. B. 33 g), die ein merkliches zusätzliches Drehmoment erzeugt. Die Stromstärke *I<sub>W</sub>* ist zu Beginn auf maximal 0.6 A zu stellen und die Periodendauer der Anregung soll wie später im Simulationsprogramm etwa 4 s betragen. Zur Ermittlung der Bifurkation(en) reduziert man nun langsam die Stromstärke I<sub>W</sub>, bis sich die erste Bifurkation zeigt. Beachten sie, dass das Drehpendel stets eine gewisse Zeit zum Stabilisieren der Schwingung benötigt, die einige Minuten betragen kann. Die Ergebnisse sind mit dem Cassy-Interfacesystem in der  $\varphi - t -$ und  $\varphi - \dot{\varphi} -$  Darstellung (Phasenraum, siehe Abb. 3) aufzuzeichnen und zu diskutieren.

### **Zur Simulation** mit dem Computeralgebraprogramm

Da sich die Suche nach dem Übergang ins Chaos beim Drehpendel als relativ schwierig erweist, kann der Versuch zunächst am Computer simuliert und schließlich mit dem realen Experiment verifiziert werden. Das verwendete Simulationsprogramm basierend auf der Differentialgleichung (15) benötigt eine Reihe physikalischer Parameter, die in den *Aufgaben* 1 bis 3 bestimmt wurden bzw. bekannt sind:

- Eigenfrequenz (Resonanzfrequenz) ohne Zusatzmasse (*Aufgabe 3*)
- Fitparameter der linearen Regression (*Aufgabe* 1)
- Direktionsmoment (*Aufgabe* 2)
- Trägheitsmoment (*Aufgabe* 2)
- maximales Drehmoment (*Aufgabe* 2)

- maximaler Anregungswinkel etwa 3° (Eingabe in das Simulationsprogramm erfolgt in der Einheit Radiant.)

- Periodendauer der Anregung ( $T_0 \approx 4$  s)

Die Werte sind in die entsprechenden Zeilen am Programmanfang einzutragen. Der variable Parameter zur Bestimmung des Übergangs zum Chaos ist die Dämpfung (Stromstärke /w, Programmvariable ID). Diese sollte ausgehend von einem größeren Wert (ID=0.5 A) in kleinen Schritten verringert werden (Verkleinerung von ID in Schritten etwa 0.01 A). Notieren Sie diejenigen Werte, bei denen Sie Bifurkationen beobachten und diskutieren Sie die Veränderung der Trajektorien im Phasenraum.

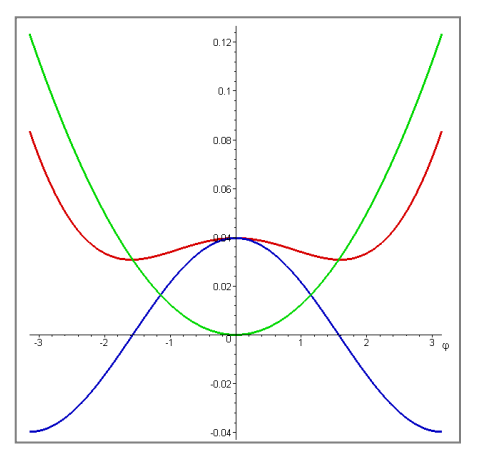

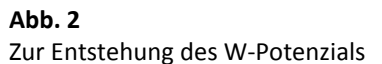

$$
U_{\text{eff}} = 0.5 D\varphi^2 + mg R \cos \varphi.
$$

Bilder der erzeugten Schwingungen in Zeit- und Phasenraumdarstellung bei verschiedenen Dämpfungen

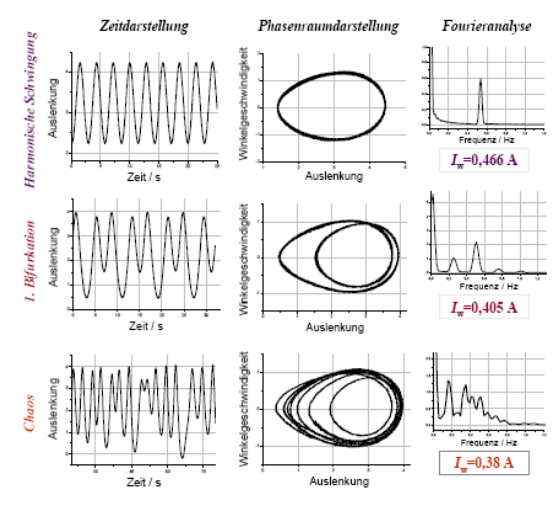

**Abb. 4** Drehpendel nach *Pohl* (Fa. ELWE)

**Abb. 3** Aufzeichnungen verschiedener Schwingungsformen im Amplitude-Zeit-Diagramm (links), in der Phasenraumdarstellung (Mitte) und als Fouriertransformierte (rechts)

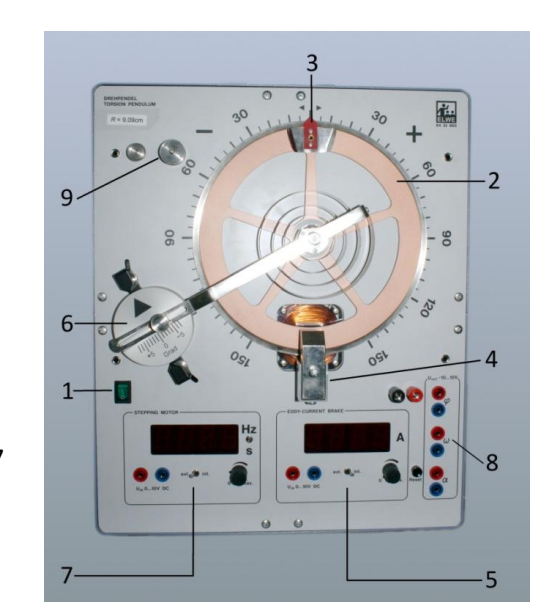

**1** Hauptschalter

- **2** Resonator (Kupferscheibe)
- **3** Zeiger mit Gewinde für Zusatzmassen
- **4** Elektromagnet für die Wirbelstrombremse
- **5** Regler für die Wirbelstrombremse
- **6** Exzenter und Getriebestange für den Antrieb
- **7** Regler für den Antrieb
- **8** Spannungsausgang für Auslenkung, Winkelgeschwindigkeit und Winkelbeschleunigung
- **9** Befestigung für die Zusatzmassen

### **Anhang:**

Simulation von Schwingungen, chaotischen Schwingungen und Bifurkationen mit dem Computeralgebraprogramm , Maxima'

### **Quellen**

T. J. Hemmer, Bachelorarbeit, 2011, Univ. Leipzig, Bereich Didaktik der Physik, wiss. Betreuer Prof. Dr. W. Oehme,

Physikalisches Praktikum, Hrsg. W. Schenk, F. Kremer, Vieweg+Teubner, 2011 (http://www.springer-vieweg.de/Buch/978-3-8351-0074-9/Physikalisches-Praktikum.html)

Maxima, Computeralgebrasystem (free download)

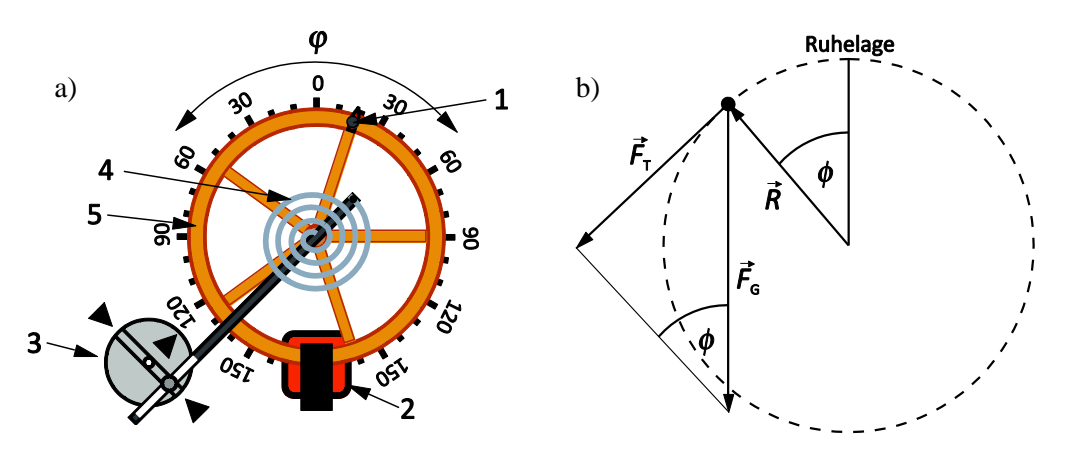

**Abb. 1** Pohlsches Drehpendel mit Unwucht. (a) 1: Zusatzmasse, 2: Wirbelstrombremse, 3: Antrieb, 4: Spiralfeder, 5: Drehpendel. (b) Kräftediagramm.

Der physikalischen Betrachtung liegt das in Abb. 1 dargestellte Pohlsche Drehpendel zugrunde. Es ist mit einer Zusatzmasse  $m_{ZM}$  ausgestattet, die an dem Ruhewinkel des Drehpendels angebracht wird. Auf das Drehpendel wirkt durch die Spiralfeder das Drehmoment

$$
M_{\rm s} = -D\,\varphi\,,\tag{1}
$$

wobei *D* das Direktions- bzw. Richtmoment der Feder und *φ* die Auslenkung des Drehpendels aus der Ruhelage sind. Das Drehpendel wird durch Reibung (Gleitreibung, Moment M<sub>d,G</sub>) und durch die

Wirbelstrombremse (Moment *M<sub>d,I</sub>)* gedämpft. Damit ergibt sich als Moment, das die Dämpfung beschreibt,

$$
M_{d} = M_{d,1} + M_{d,G} = -\gamma \dot{\phi} - \frac{\dot{\phi}}{|\dot{\phi}|} k_{d,G}.
$$
 (2a)

Für den Reibungskoeffizienten  $\gamma$  gilt

$$
\gamma = 2\delta J_0 \tag{2b}
$$

bzw. die zugeschnittene Größengleichung

$$
\gamma = k_{d,1} l^2 \tag{2c}
$$

Es sind  $J_0$  das Trägheitsmoment des Drehpendels,  $\delta$  der Abklingkoeffizient,  $k_{d,l}$  eine Proportionalitätskonstante zwischen  $l^2$  und der durch die Wirbelstrombremse verursachten Dämpfung, *I* die Stärke des Dämpfungsstroms sowie  $k_{d,G}$  eine Proportionalitätskonstante zur Berücksichtigung der Gleitreibung.

Die Zusatzmasse (Trägheitsmoment  $J_z = m_{ZM} R^2$ ) erzeugt das Drehmoment (vgl. Abb. 1b)

$$
\vec{M}_{\text{m}} = \vec{R} \times \vec{F}_{\text{G}} , |\vec{M}_{\text{m}}| = F_{\text{G}} R \sin \varphi = m_{\text{ZM}} g R \sin \varphi .
$$
\n(3)

*R* bezeichnet den Abstand zwischen dem Massenmittelpunkt der Zusatzmasse und der Drehachse. Der Antrieb bedingt das Drehmoment

$$
M_{A} = M_{0} \sin(\omega_{0} t) , \qquad (4)
$$

wobei *M*<sub>0</sub> die Amplitude und *ω*<sub>0</sub> die Kreisfrequenz des antreibenden Drehmoments darstellen.

Als Drehmomentbilanz folgt

$$
M_{\rm ges} = M_{\rm S} + M_{\rm d} + M_{\rm m} + M_{\rm A},\tag{5}
$$

$$
M_{\rm ges} = M_{\rm s} + M_{\rm d} + M_{\rm m} + M_{\rm A},
$$
\n
$$
(J_0 + m_{\rm av} R^2) \ddot{\varphi} = -D \varphi - \gamma \dot{\varphi} - \frac{\dot{\varphi}}{|\dot{\varphi}|} k_{\rm d, G} + m_{\rm av} g R \sin \varphi + M_0 \sin(\omega_0 t).
$$
\n(6)

Daraus ergibt sich das für die Simulation verwendete Differentialgleichungssystem

$$
\dot{\varphi} = \omega \,,\tag{7a}
$$

$$
\dot{\omega} = \frac{-D \varphi - k_{d,l} l^2 \dot{\varphi} - \frac{\dot{\varphi}}{|\dot{\varphi}|} k_{d,G} + m_{M} g R \sin \varphi + M_0 \sin(\omega_0 t)}{J_0 + m_{M} R^2}.
$$
\n(7b)

Das für diesen Versuch bereit gestellte Programm berechnet den zeitlichen Verlauf der Auslenkung aus der Ruhelage nach einer Einschwingphase sowie das Phasenraumdiagramm. Die Anfangsbedingungen werden im Programm vorgegeben, da nur das Verhalten des Drehpendels nach dem Einschwingen betrachtet wird. Die Lösung des Differentialgleichungssystems wird durch das Runge-Kutta-Verfahren realisiert.

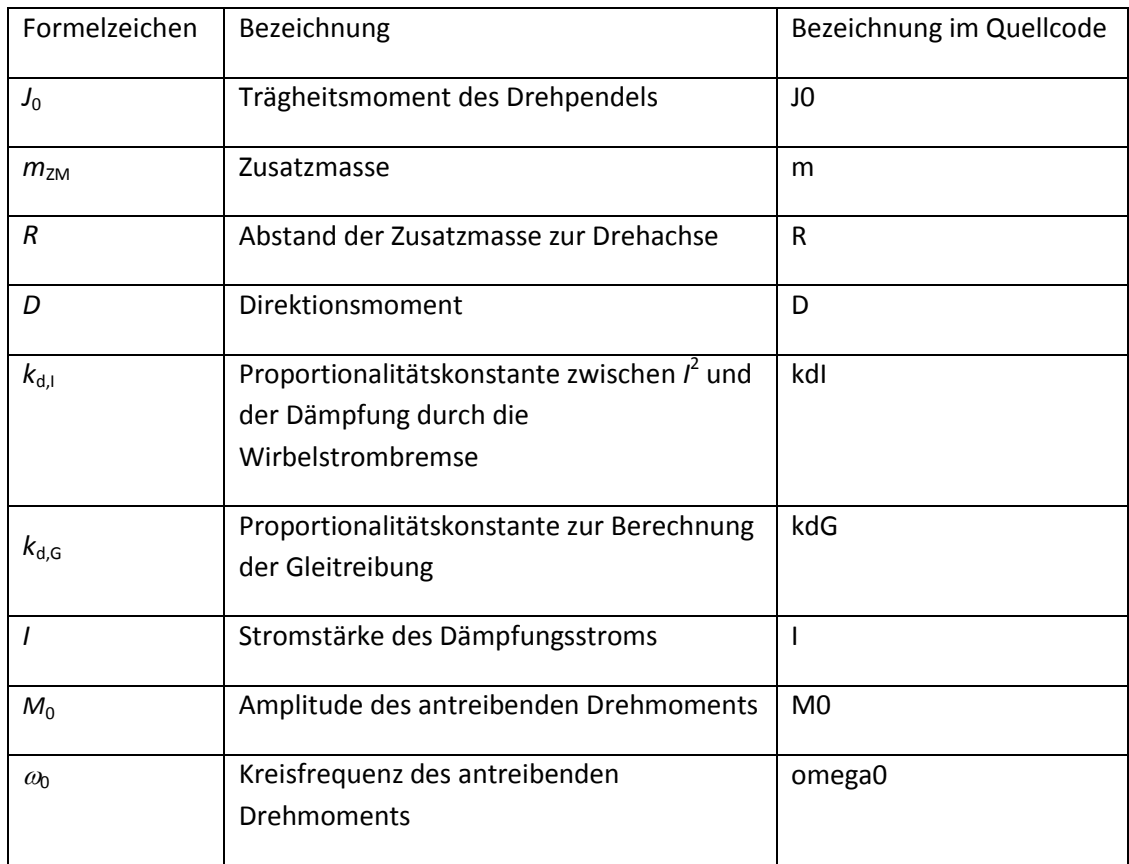

**Tab. 1:** Übersicht der verwendeten Größen und Quellcode-Symbole im Simulationsprogramm

Während die Größen von  $m_{ZM}$  und *R* bekannt sind, werden die Werte der Parameter *J*<sub>0</sub>, *D*,  $\omega_0$  sowie *k*<sub>d,I</sub> und *k*<sub>d,G</sub> experimentell bestimmt. Die Werte der beiden Proportionalitätskonstanten *k*<sub>d,I</sub> und *k*<sub>d,G</sub> können mit Hilfe einer Messung zur Abhängigkeit des Abklingkoeffizienten  $\delta$  in Abhängigkeit von der Stromstärke *I*, die durch den Elektromagneten der Wirbelstrombremse fließt, ermittelt werden. Stellt man  $\gamma$  (  $\gamma$  = 2  $\delta$  J<sub>0</sub> ) in Abhängigkeit von *I*<sup>2</sup> grafisch dar, so ergeben sich mittels linearer Regression  $k_{\rm d,i}$ als Steigung und  $k_{d,G}$  als Achsenabschnitt gemäß der Näherung  $k_{d,G} \approx \gamma(l \rightarrow 0)$ .

Sind alle die für die Simulation erforderlichen Größen entsprechend Tab.1 bekannt, werden diese in der vom Quelltext vorgegebenen Stelle eingegeben (siehe Beispiele unten).

### **Beispieldaten für die Simulation des Drehpendels**

Im Programm müssen folgende Parameter angegeben werden, um die Simulation nahe den experimentellen Bedingungen zu ermöglichen:

 $T_0$  (ca. zweifache Eigenperiodendauer) 3,6 – 4 s<sup>1)</sup>  $f_0$  (Eigenfrequenz) 0,553 Hz *D* (Direktionsmoment der Feder) 0,0254 N m *J*<sub>0</sub> (Trägheitsmoment des Drehpendels) 0,0021 N m s<sup>2</sup> *R* (Abstand zwischen Zusatzmasse und Drehachse) 0,091 m *m*<sub>ZM</sub> (Zusatzmasse) 28 g ... 33 g *M*<sup>0</sup> (max. Drehmoment der ausgewählten Zusatzmasse) 0,0018 – 0,0029 N m *A*max (max. Anregungswinkel, 3 ° - 4,5 °) 0,05 – 0,08 rad  $k_{d,l}$  (Fit-Funktion  $\gamma = k_{d,G} + k_{d,l} l^2$ ) 0,0052 N m s A<sup>-2</sup>  $k_{d,G}$  (Fit-Funktion  $\gamma = k_{d,G} + k_{d,I} l^2$ ) 6,25E-5 N m

 $1)$  entspricht einer Eigenfrequenz von ca. 0,50 Hz  $-$  0,56 Hz

### **Beispiele von Simulationen durch die Variation der Stromstärke des Dämpfungsstroms**

Die Werte der jeweiligen Größen können im zur Verfügung gestellten Quellcode des Programms verändert werden (Dezimalpunkt beachten) und nach dem Start der Neuberechnung mit <StrgR> werden der zeitliche Verlauf der Auslenkung aus der Ruhelage sowie das Phasenraumdiagramm grafisch neu dargestellt.

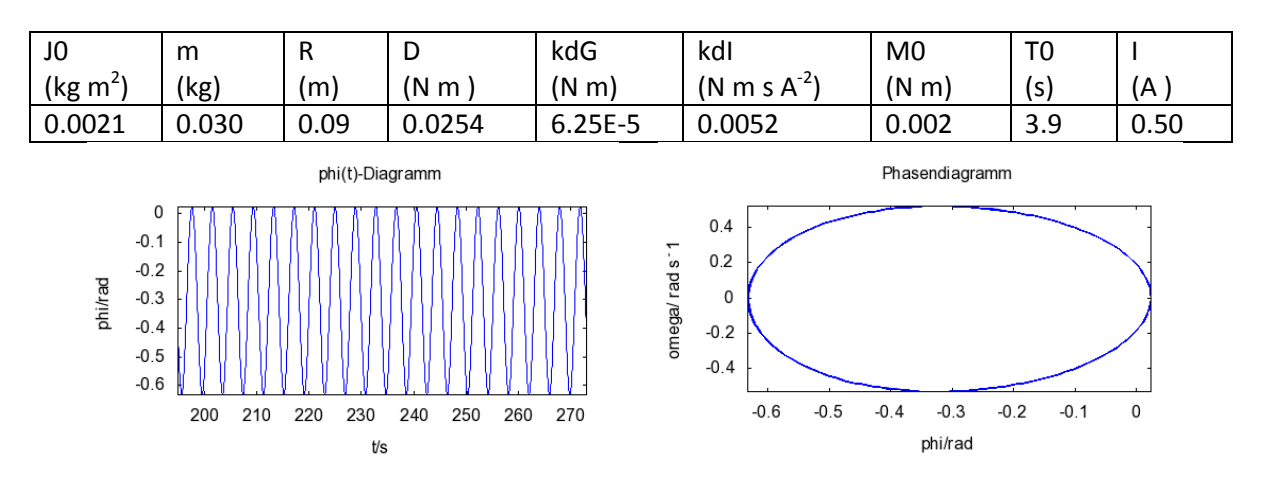

1. Beispiel (Grundschwingung)

# 2. Beispiel (2. Bifurkation)

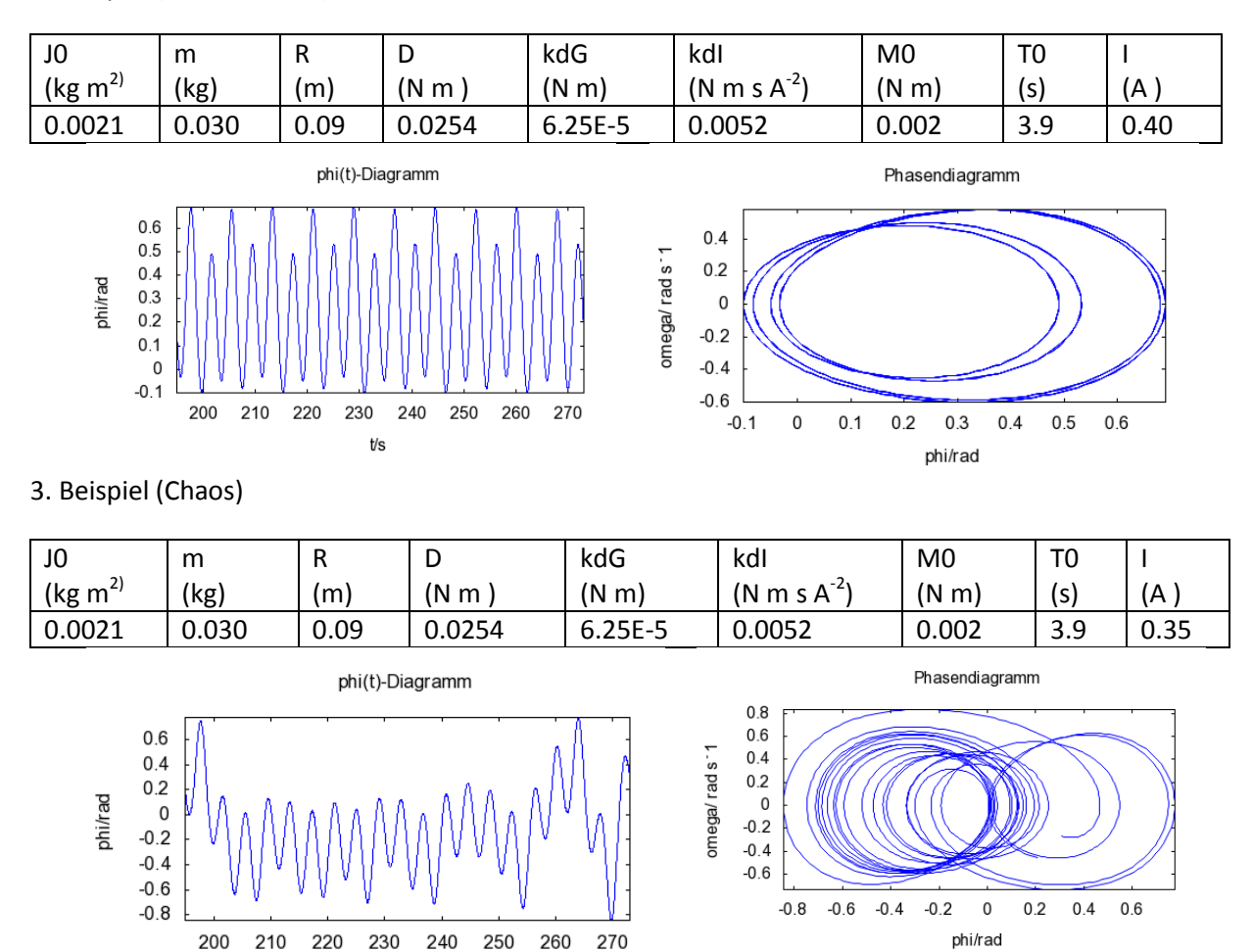

Führen Sie eigene Simulationen durch, um den empfindlichen Einfluss der Dämpfung durch Variation der Stromstärke *I* im Bereich zwischen 0,25 A und 0,6 A zu erkennen und zu verstehen.

 $t/s$ 

Zusätzlich kann auch der starke Einfluss von anderen Größen bei deren geringfügiger Änderung im Bereich deren Unsicherheiten (z. B. Direktionsmoments der Feder *D*, Radius *R*) auf das Schwingungsverhalten untersucht werden.